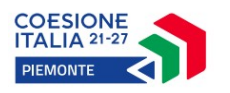

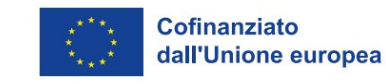

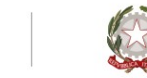

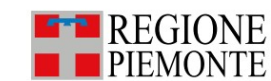

# **F.A.Q. 19/07/2024**

# *SPORTELLO LAVORO CARCERE 2023-2026*

## *Determinazione Dirigenziale n. 283 del 12/06/2023 e s.m.i.*

## **1. Cumulabilità delle azioni**

*E' possibile realizzare un nuovo inserimento in impresa nei confronti della stessa persona ?*

Nel caso il tirocinio si interrompa nei primi 15 giorni lavorativi dall'avvio è consentito all'operatore realizzare un nuovo inserimento, a condizione che il primo PAI Tirocinio sia stato chiuso come "non rendicontabile"

In altre parole è riconosciuto il premio a risultato riferito all'attivazione del tirocinio una sola volta per singolo utente.

## **2. Contemporaneità dei PAI differenti**

*Al fine di una gestione del percorso strutturato per il beneficiario il più aderente ai suoi bisogni è possibile la gestione in contemporanea di alcuni PAI ?*

No, la gestione contemporanea di più PAI non è possibile.

Le regole amministrative richiedono che non si verifichino sovrapposizioni di attività sulla stessa persona ad eccezione del PAI "Tutoraggio percorso di inserimento in tirocinio" che necessariamente deve essere gestito contemporaneamente al PAI Contributo indennità.

## **3. Gestione PAI**

*Possono intervenire più case manager dello stesso raggruppamento ma di organizzazioni diverse, sullo stesso PAI?*

Sì, purchè le organizzazioni appartengano al medesimo raggruppamento.

## **4. Anagrafica nuovi utenti**

*Gli operatori del RTI possono anagrafare nuovi utenti?* Sì.

## **5. Registri**

I seguenti registri

15. Registro presenza tirocinio buoni servizio lavoro – compatibile

16. Registro rilevazione attività – Lavoro

17 Registro tutoraggio inserimento in impresa - Lavoro

sono scaricabile al link

https://www.regione.piemonte.it/web/temi/fondi-progetti-europei/fondo-sociale-europeo-fse/registrimodulistica-programmazione-fse-2021-2027

## **6. Registri attività: proroga della scadenza**

*E' possibile prorogare la scadenza dei registri attività?*

L'utilizzazione dei registri può essere prorogata **solo nel caso in cui non ci sia stata una domanda di rimborso**, occorre mandare PEC con comunicazione a controllifse@cert.regione.piemonte.it (tenere copia nei registri).

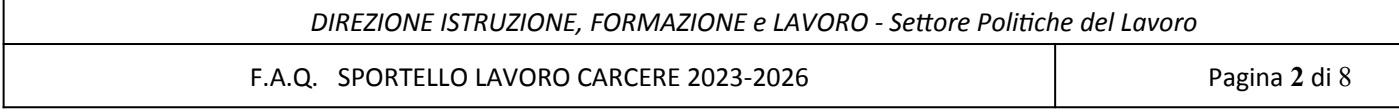

## **7. Nella fase di registrazione in SILP delle attività svolte all'interno dell'istituto penitenziario dove si inserisce il codice identificativo del singolo Istituto?**

Nella maschera "incontro" nel campo "*Altro luogo*" come nel seguente esempio

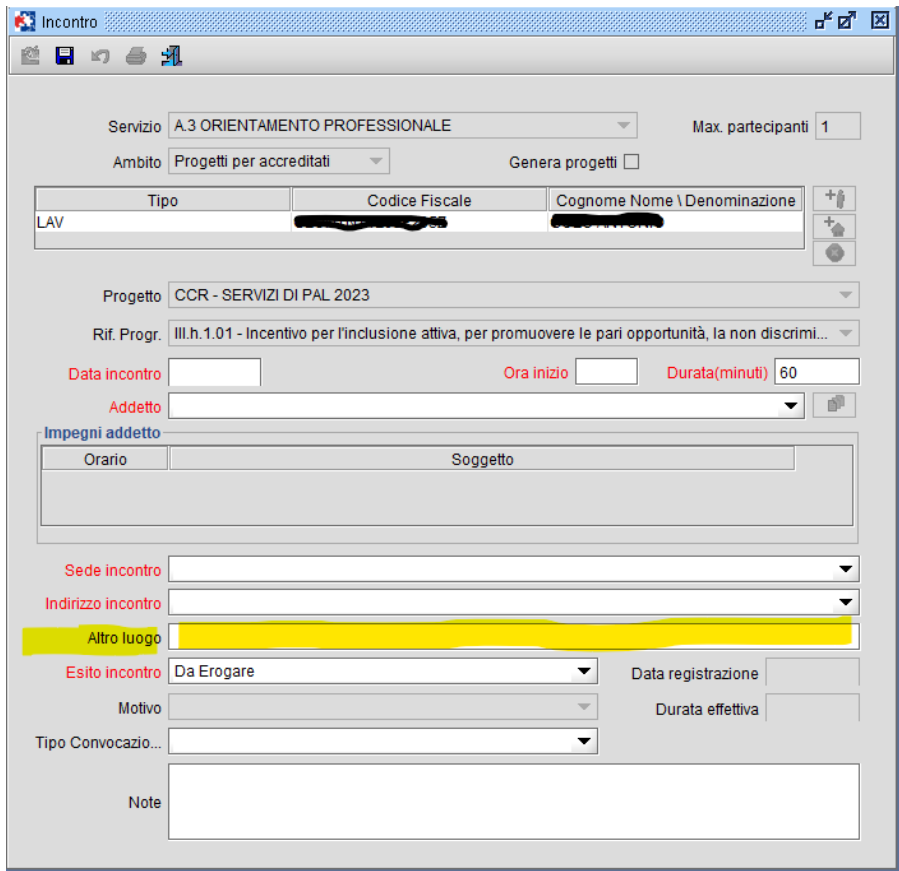

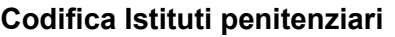

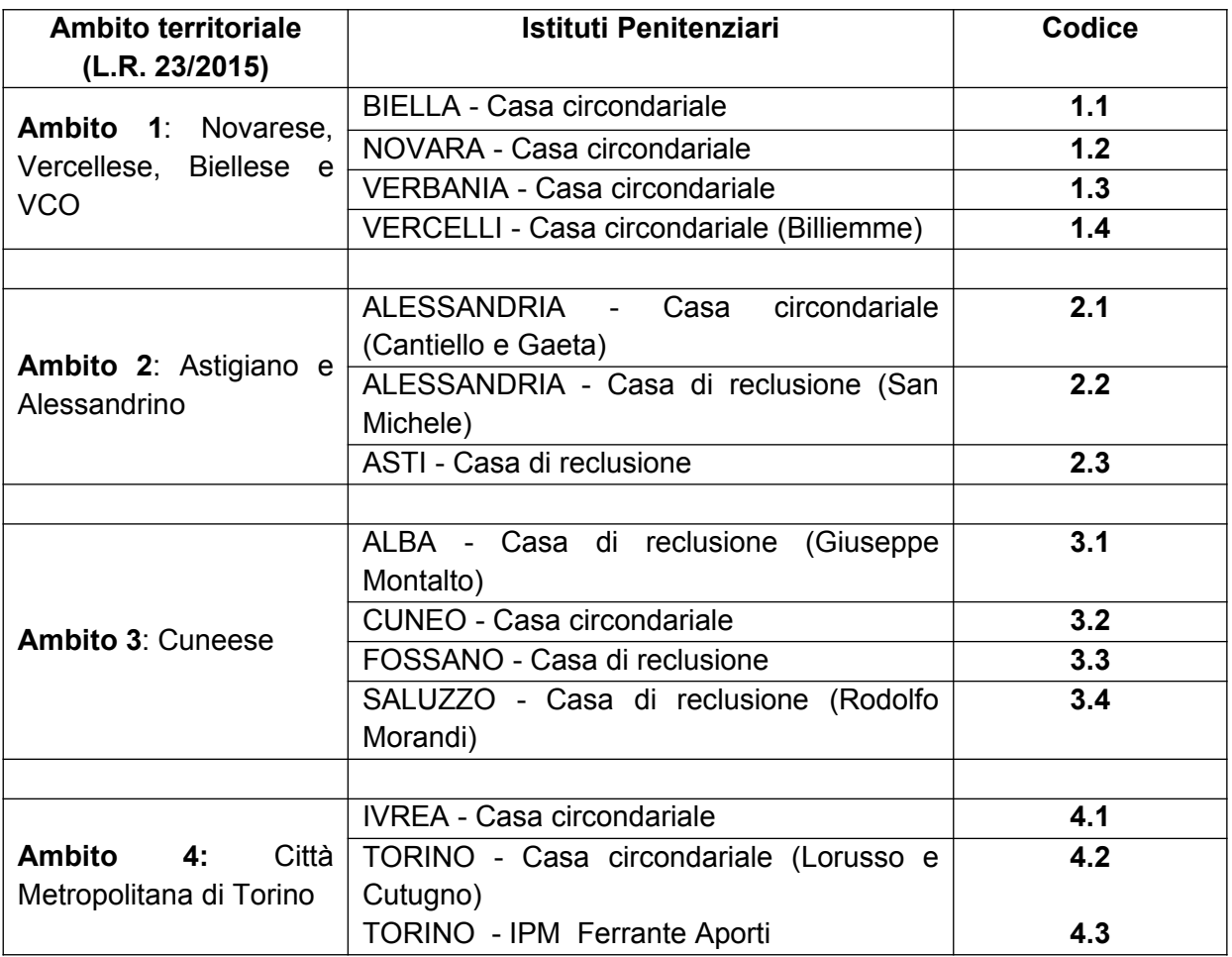

**8. Registrazione ore di Back office e ore di attività dedicate a coloro che usufruiscono di permessi o di misure alternative al carcere.**

*Come si registrano le ore di back office svolte nella sede operativa di riferimento se il registro attività è custodito in carcere?*

Le ore di back office svolte nella sede operativa di riferimento o le ore di front office di coloro che usufruiscono di permessi o di misure alternative al carcere, possono essere registrate nel registro conservato presso la sede operativa stessa.

E' possibile avere un registro presso l'istituto penitenziario e uno presso la sede operativa.

Nel primo verranno registrate le ore di front-office sia individuali che di gruppo, nel secondo verranno registrate le ore di front-office erogate nei confronti di chi può usufruire di permessi o di misure alternative al carcere e tutte le attività di back-office non registrate nel registro tenuto presso il carcere.

**Su SILP le ore di back office devono essere specificate nelle note.**

## **9. Indennità di tirocinio**

*E' possibile attivare un tirocinio con impegno orario settimanale pari a 25 ore?*

Si è possibile ma occorre considerare che il rimborso all'Operatore per l'indennità di tirocinio erogata verrà corrisposto come segue:

- in caso di tirocini a tempo parziale, che prevedono un impegno orario settimanale tra 20 e 31 ore, un rimborso pari a 300,00 euro/mese;

- in caso di tirocini a tempo pieno, che prevedono un impegno orario settimanale pari o superiore a 32 ore, un rimborso pari a 500,00 euro/mese.

La quota di indennità dovuta ai sensi della disciplina ed eccedente tali importi non sarà rimborsata dalla Regione e sarà a carico del soggetto ospitante.

## **10. Indennità di tirocinio non pagata nell'ambito del finanziamento Sportello Lavoro Carcere**

- nel caso l'indennità di tirocinio sia pagata dall'azienda ospitante è riconosciuto il servizio A52 tutoraggio e il servizio A52L attivazione tirocinio, l'operatore non dovrà richiedere l'autorizzazione all'attivazione del tirocinio;

- nel caso l'indennità di tirocinio sia pagata da fonti di finanziamento diverse dall'ambito della misura SLC (es: fondi erogati da Caritas, da Compagnia di San Paolo ecc…) non saranno riconosciuti i servizi A5.2 e A5.2L , l'operatore non dovrà richiedere l'autorizzazione all'attivazione dei tirocinio.

## **11. E' Riconosciuto il contributo a copertura dell'indennità di tirocinio nel caso l'azienda ospitante sia una Pubblica Amministrazione?**

No, non è riconosciuto tranne nei casi in cui si tratti di tirocini di inclusione sociale (ai sensi della DGR n. 42/2014).

## **12. Qual'è la modalità di richiesta di assistenza per interventi sul PFP e/o PFI ?**

Occorre inviare la richiesta di assistenza dal Portale Tirocini tramite il form disponibile al seguente link:

[https://apaf-moon.csi.it/modulistica/?codice\\_modulo=FPSIAP\\_TIR](https://apaf-moon.csi.it/modulistica/?codice_modulo=FPSIAP_TIR)

#### **13. A quale indirizzo occorre comunicare la richiesta di proroga dei tirocini attivati nell'ambito della misura Sportello Lavoro Carcere?**

Ai fini del riconoscimento del rimborso entro il contributo massimo previsto dal Bando è necessario darne anticipatamente comunicazione all'Ufficio Tirocini a mezzo p.e.c. all'indirizzo di posta certificata politichedellavoro@cert.regione.piemonte.it.

Non è, invece, necessaria alcuna comunicazione agli Uffici in caso di proroga conseguente a periodi di sospensione .

## **14. Interruzione di tirocinio**

*Nel caso di un tirocinio avviato all'interno del carcere e che debba poi proseguire all'esterno, grazie a benefici di legge, è possibile trovare un'altra azienda ospitante esterna al carcere che consenta la continuità dell'intervento laddove la prima azienda ospitante non abbia possibilità di inserimento esterno?*

Sì, ma se il tirocinio con la prima azienda ospitante ha avuto una durata superiore a 15 giorni, l'azienda ospitante esterna al carcere non avrà diritto al rimborso dell'indennità di tirocinio e il SAL non avrà diritto al riconoscimento del servizio di attivazione del tirocinio.

Se, al contrario, il tirocinio all'interno del carcere si interrompe nei primi 15 giorni lavorativi dall'avvio, è consentito all'operatore realizzare un nuovo inserimento in impresa anche all'esterno del carcere, e nei confronti della stessa persona, a condizione che non porti a rendiconto il primo servizio di inserimento realizzato.

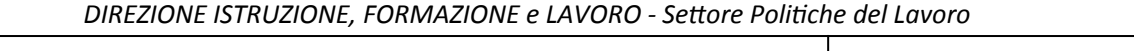

F.A.Q. SPORTELLO LAVORO CARCERE 2023-2026 Pagina **5** di 8

## **15. Iter domanda di rimborso e liquidazione del contributo indennità al soggetto ospitante**

La Domanda di rimborso a cura della ditta ospitante deve essere compilata sul modulo predisposto dalla Regione, scaricabile al link

https://www.regione.piemonte.it/web/temi/istruzione-formazione-lavoro/lavoro/interventi-perloccupazione/sportello-lavoro-carcere

e inviata con i relativi allegati, mediante PEC, al soggetto promotore (SAL) con indicazione del seguente oggetto:

"SPORTELLO LAVORO CARCERE 2023-2026 \_ DOMANDA RIMBORSO TIROCINIO\_DITTA".

Il SAL procede a rimborsare il contributo dell'indennità di tirocinio all'impresa dopo aver

- redatto il Nuovo verbale di controllo\_aggiornato al 10.6.2024 (*scaricabile al suddetto link)*
- notificato il suddetto verbale all'azienda e p.c. mediante PEC a politichedellavoro@cert.regione.piemonte.it
- conservare agli atti il verbale

- ricevuta la nota di rimborso da parte del soggetto ospitante secondo il modello scaricabile al link [https://www.regione.piemonte.it/web/temi/istruzione-formazione-lavoro/lavoro/interventi-per](https://www.regione.piemonte.it/web/temi/istruzione-formazione-lavoro/lavoro/interventi-per-loccupazione/sportello-lavoro-carcere)[loccupazione/sportello-lavoro-carcere](https://www.regione.piemonte.it/web/temi/istruzione-formazione-lavoro/lavoro/interventi-per-loccupazione/sportello-lavoro-carcere)

**L'operatore dovrà conservare tutta la documentazione ai fini dei controlli**

## **16. Estrazione da SILP al fine di monitorare le attività erogate con possibilità di visualizzare i dati anche per Istituto penitenziario**

Il percorso è il seguente:

Piano di lavoro - Contatti - Contatti/Prenotazioni

Tasto binocolo relativo alla voce Progetto, selezionare Registro Interventi e salva

Impostare periodo di estrazione

Verificare che nel campo"'Ente" sia indicata la denominazione dell'operatore che richiede l'estrazione Effettuare Ricerca

Tasto 'Esporta' sotto il risultato della ricerca (simbolo excel)

## **17. Controlli in itinere**

*Quali documenti occorre esibire in occasione del "controllo in itinere" presso l'Istituto penitenziario?* Trattandosi di un controllo finalizzato alla valutazione delle modalità di erogazione delle attività, il funzionario assisterà ad un incontro in presenza del detenuto.

Il documento da esibire sarà unicamente il registro attività.

**18. Le persone private della libertà personale che al momento della segnalazione allo Sportello Carcere sono inserite in percorsi di formazione professionale finanziati dalla Regione Piemonte, possono essere prese in carico per le attività di orientamento e, al termine della formazione, proseguire con le altre azioni previste dal Bando?** Si è possibile.

#### **19. È possibile la presa in carico di una persona da parte di un raggruppamento e l'eventuale successivo passaggio della stessa persona ad altro raggruppamento? (Esempio mobilità del detenuto da un carcere piemontese ad un altro)**

SI è possibile, ma nel rispetto delle regole relative di ripetibilità delle azioni previste nel bando al paragrafo 5.3 vale a dire che i servizi ammessi a finanziamento non sono ripetibili e sono quindi realizzabili una sola volta per ciascun destinatario. Si specifica che nel caso dei servizi riconosciuti a processo, il servizio non è ripetibile anche se all'utente non è stato erogato l'intero monte ore ammissibile.

## **20. Quale procedura attivare per consentire il passaggio di un utente da un raggruppamento all'altro (es: apertura del PAI a Asti, dopo i primi incontri la persona comunica che andrà in misura alternativa a Torino quindi passaggio da raggruppamento con capofila COALA a quello con capofila Sinapsi);**

In generale solo nel caso in cui le due società siano parte dello stesso raggruppamento, nella stessa area territoriale del PAI, si può riutilizzare lo stesso PAI. In tutti gli altri casi la soluzione è chiudere il PAI e riaprine un altro con data inizio uguale o successiva alla data di chiusura del primo.

## **21. I PAI tirocinio e contributo indennità possono essere aperti il primo giorno effettivo di tirocinio (es. inizio amministrativo sabato 1/8 e operativo lunedì 3/8), indipendentemente da quando l'azienda farà la COB?**

Per fare in modo di 'agganciare' la COB al PAI Attivazione tirocinio occorre che la data di inizio del PAI sia minore o uguale alla data di inizio del tirocinio. Poiché l'operatore può modificare la data di inizio e retrodatarla rispetto al giorno in cui effettua l'operazione, occorre solo fare attenzione di inserire una data minore o uguale alla data del tirocinio. Nel caso sopracitato, se la COB ha data inizio = 1/8 , il PAI deve avere almeno come data inizio 1/8, altrimenti 3/8.

### **22. E ' possibile attivare un PAI Incrocio domanda/offerta di lavoro senza avere prima aperto un PAI Accompagnamento al Lavoro ?**

Si, è possibile. Si ricorda che prima di aprire il PAI Accompagnamento al lavoro occorre chiudere il PAI di PAL (Orientamento 1° livello e Orientamento specialistico)

## **23. L'effettuazione della COB può essere antecedente la chiusura del PAI servizi PAL? In modo da tenere aperto il PAI Servizi PAL fino a che si aprirà quello di tirocinio, per avere il tempo di erogare tutte le azioni previste ?**

Si, per SILP la COB può essere fatta prima della chiusura del PAI "Servizi di PAL", l'importante è che la data di chiusura del PAI "Servizi di PAL" sia antecedente la data inizio della COB.

## **24. Considerato che la fase di acquisizione della DID è più complessa di quanto valutato in fase di stesura del bando, si ritiene percorribile la seguente proposta finalizzata a consentire l'apertura del PAI PAL e quindi l'erogazione del servizio di orientamento prima dell'acquisizione della DID:**

L'operatore svolge il primo colloquio durante il quale verifica i requisiti, inserisce l'anagrafica dove non esistente, profila, spiega il progetto e prepara la documentazione per la DID quindi apre il PAI "Servizi di PAL" e procede con la sottoscrizione del patto di servizio. **Importante:** la dichiarazione DID del Lavoratore deve avere data antecedente o uguale a quella di apertura del PAI. La DID ha infatti validità non dalla data di convalida ma dalla data di sottoscrizione del lavoratore (il CPI inserirà in SILP la data in cui il lavoratore ha sottoscritto la Dichiarazione).

## **25. Ai fini dei controlli quale documento prova la presa in carico della persona in condizione di detenzione e quindi il rispetto del requisito di ammissibilità dei destinatari previsto dal bando?**

Il documento che l'operatore dovrà richiedere all'istituto penitenziario è il certificato di detenzione.

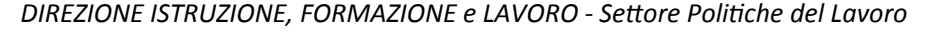

## **26. La data del certificato di detenzione potrebbe essere antecedente alla data di apertura del PAI (caso di detenuti che hanno già una copia del documento e lo mettono a disposizione del case manager) o anche successiva, nel caso venga acquisito successivamente alla presa in carico ?**

Il certificato di detenzione può anche avere data successiva all'apertura del PAI purchè attesti la data di ingresso nel carcere e la data presunta di uscita della persona.

La data di ingresso in carcere ovviamente deve essere anteriore all'apertura del PAI.

### **27. Rilascio e convalida della DID**

#### *E' corretto procedere con l'invio in modalità criptata solo ed esclusivamente nel caso in cui la persona detenuta avesse solo il certificato di detenzione o altro modulo dell'amministrazione penitenziaria?*

Si conferma che l'invio con mail criptata riguarda solamente il certificato di detenzione o altro modulo dell'amministrazione penitenziaria, quindi caso in cui il beneficiario non sia in possesso di altro documento di identità o permesso di soggiorno.

#### *Nel caso il detenuto avesse un documento di identità valido si può allegare direttamente nella procedura SILP unitamente al modulo di delega?*

Nel caso il detenuto avesse un documento di identità valido, l'operatore lo inserisce direttamente in SILP unitamente al modulo di delega.

### *Nel momento in cui l'operatore inserisce i documenti su procedura SILP, deve pre allertare il CPI in merito a richieste di convalida da prendere in carico?*

Si, è consigliabile contattare il referente SLC del Centro per l'impiego.

## **28. Un tirocinante non può aprire un conto concorrente né avere una carta prepagata, quindi l'unico mezzo per riconoscere l'indennità di tirocinio è pagarla con assegno. (caso di detenuto in esecuzione penale esterna in carico a UEPE).**

## **Questa modalità di pagamento è valida ai fini del successivo rimborso all'azienda?**

Sì, con Assegno circolare non trasferibile e ricevuta firmata dal tirocinante con importo mensilità, numero assegno e data (allegare fotocopia dell'assegno e documento identità del tirocinante).

#### *Si deve però trattare di pochi casi che abbiano effettivamente le caratteristiche predette*

**29. E' possibile pagare in contanti un tirocinante in esecuzione penale esterna, non più in carcere, ma in carico a UEPE che non possiede nessun documento in quanto non ha permesso di soggiorno e l'unico documento utilizzato per iscrizione al CPI e per l'attivazione del tirocinio è il modulo IP3, rilasciato dal carcere, con foto segnaletica e dati anagrafici della persona ?**

**Non è possibile procedere con il pagamento a mezzo assegno circolare non trasferibile in quanto la banca non consente l'utilizzo del modello IP3 per l'accertamento dell'identità del tirocinante al momento della riscossione dell'assegno.** 

In questo caso è possibile pagare il tirocinante in contanti il quale dovrà firmare un'apposita ricevuta. Se il tirocinante è analfabeta la ricevuta deve essere sottoscritta anche da due testimoni i cui nominativi devono essere specificati.

I pagamenti dovranno essere mensili per non superare il limite consentito per i pagamenti in contanti.

*Si deve però trattare di pochi casi che abbiano effettivamente le caratteristiche predette.*

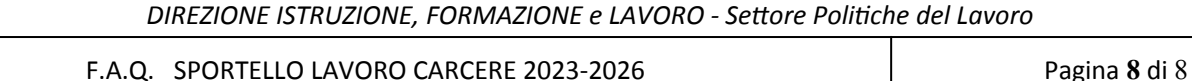

**30. Nel caso di assenze del tirocinante entro il 30% consentito, l'azienda procede al pagamento per intero dell'indennità prevista. In sede di riconoscimento di rimborso all'azienda, queste assenze possono originare una decurtazione al rimborso riconosciuto all'azienda? Il rimborso riconosciuto sarà quindi identico all'indennità erogata dall'azienda?** In sede di riconoscimento di rimborso indennità di tirocinio all'azienda, se la frequenza corrisponde almeno al 70% del monte orario mensile stabilito nel progetto formativo, le assenze non comportano una decurtazione. Il rimborso che il SAL dovrà riconoscere all'azienda (e di conseguenza la Regione al Sal) corrisponderà quindi all'indennità mensile senza decurtazioni.

### **31. Il bando non prevede l'inserimento di specifiche informazioni in sede di apertura e successiva chiusura del PAI "Seminari e laboratori". E' corretto ?**

Si conferma che il bando non richiede l'inserimento di informazioni in sede di apertura/chiusura PAI " Seminari e laboratori" tuttavia sarebbe utile ai fini del C.V. della persona coinvolta nell'attività, l'inserimento nel "Campo Note"del PAI della specifica tipologia di laboratorio.

## **32. Nel caso di un utente analfabeta che firma solo tramite una "X" qual'è la procedura da seguire per la sottoscrizione dei documenti e del registro ?**

L'utente deve firmare in presenza di due testimoni che apporranno la loro firma in calce a ogni documento, i testimoni devono essere identificati e identificabili (allegare copia del documenti di riconoscimento).

## **33. E' possibile integrare, dopo l'avvio dell'attività, una nuova sede operativa rispetto a quelle indicate nella Domanda di accesso ai contributi, motivata dall'obiettivo di garantire un miglior servizio ai destinatari ?**

Considerata la motivazione volta a garantire il miglioramento dei servizi rivolti ai destinatari finali della Misura è consentita la suddetta integrazione.